# Package 'ordinalCont'

February 14, 2019

<span id="page-0-0"></span>Title Ordinal Regression Analysis for Continuous Scales

Version 2.0.1

Author Maurizio Manuguerra [aut, cre], Gillian Heller [aut]

Maintainer Maurizio Manuguerra <maurizio.manuguerra@mq.edu.au>

Description A regression framework for response variables which are continuous self-rating scales such as the Visual Analog Scale (VAS) used in pain assessment, or the Linear Analog Self-Assessment (LASA) scales in quality of life studies. These scales measure subjects' perception of an intangible quantity, and cannot be handled as ratio variables because of their inherent non-linearity. We treat them as ordinal variables, measured on a continuous scale. A function (the g function) connects the scale with an underlying continuous latent variable. The link function is the inverse of the CDF of the assumed underlying distribution of the latent variable. A variety of link functions are currently implemented.

**Depends**  $R$  ( $>= 3.3.0$ ), boot, splines, Deriv License GPL  $(>= 2)$ LazyData true RoxygenNote 6.1.0 Encoding UTF-8 NeedsCompilation no Repository CRAN Date/Publication 2019-02-13 23:20:03 UTC

# R topics documented:

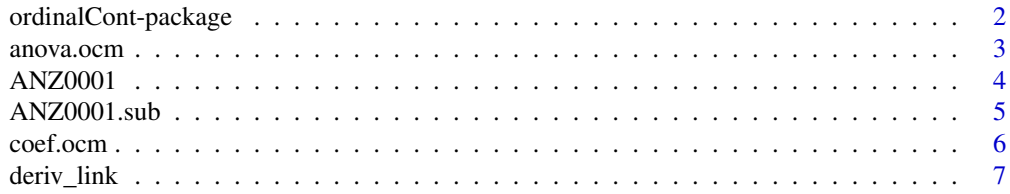

<span id="page-1-0"></span>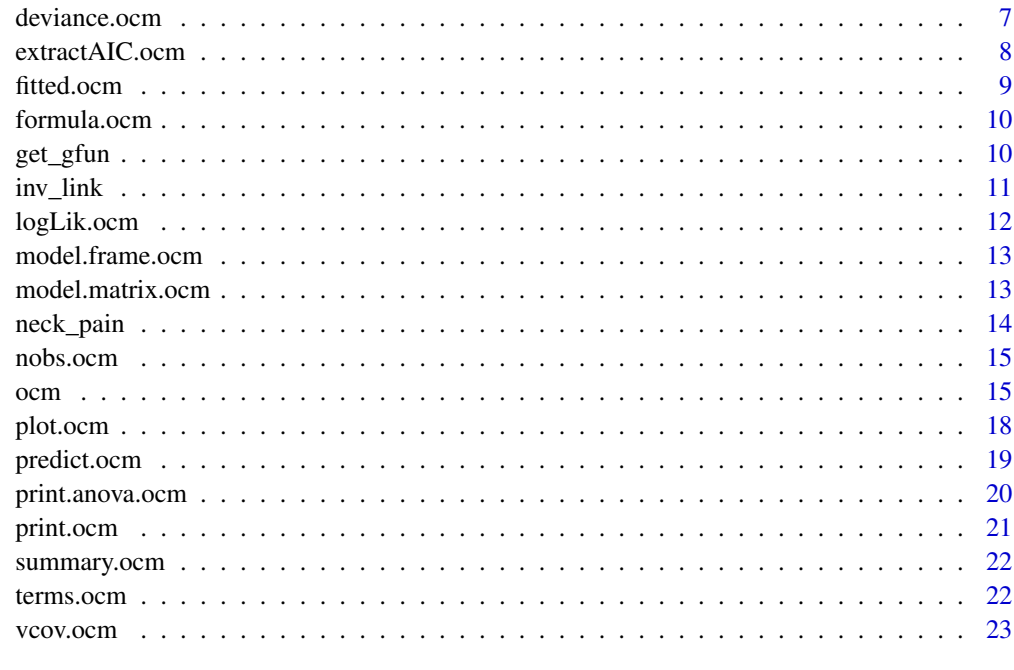

#### **Index** [25](#page-24-0)

ordinalCont-package *ordinalCont-package*

#### Description

ordinalCont-package

#### Details

Ordinal regression analysis is a convenient tool for analyzing ordinal response variables in the presence of covariates. We extend this methodology to the case of continuous self-rating scales such as the Visual Analog Scale (VAS) used in pain assessment, or the Linear Analog Self-Assessment (LASA) scales in quality of life studies. Subjects are typically given a linear scale of 100 mm and asked to put a mark where they perceive themselves. These scales measure subjects' perception of an intangible quantity, and cannot be handled as ratio variables because of their inherent nonlinearity. Instead we treat them as ordinal variables, measured on a continuous scale. We express the likelihood in terms of a function (the "g function") connecting the scale with an underlying continuous latent variable. In the current version the g function is expressed with monotone increasing I-splines (Ramsey 1988). The link function is the inverse of the CDF of the assumed underlying distribution of the latent variable. Currently the logit link, which corresponds to a standard logistic distribution, is implemented. (This implies a proportional odds model.) The likelihood is maximized using the MI algorithm (Ma, 2010). Fixed- and mixed-effects models are implemented in the function [ocm](#page-14-1).

#### <span id="page-2-0"></span>anova.ocm 3

#### Author(s)

Maurizio Manuguerra, Gillian Heller

#### References

Manuguerra M, Heller GZ, Ma J (2017). Semi-parametric Ordinal Regression Models for Continuous Scales, *Proceedings of the 32nd International Workshop on Statistical Modelling*. July 3-7, 2017, Groningen, Netherlands.

Manuguerra M, Heller GZ (2010). Ordinal Regression Models for Continuous Scales, *The International Journal of Biostatistics*: 6(1), Article 14.

Heller, GZ, Manuguerra M, Chow R (2016). How to analyze the Visual Analogue Scale: Myths, truths and clinical relevance, *Scandinavian Journal of Pain*, Volume 13, 67 - 75

Ma, J. (2010). Positively Constrained Multiplicative Iterative Algorithm for Maximum Penalized Likelihood Tomographic Reconstruction, *Nuclear Science* 57 (1): 181-92.

Ramsay, J. O. (1988). Monotone regression splines in action. *Statistical science*, 425-441.

<span id="page-2-1"></span>anova.ocm *Anova method for Continuous Ordinal Fits*

#### **Description**

Comparison of continuous ordinal models using likelihood ratio tests.

#### Usage

```
## S3 method for class 'ocm'
anova(object, ...)
```
#### **Arguments**

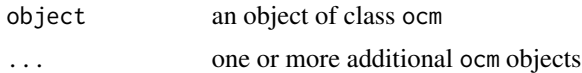

#### Details

Likelihood ratio testing of nested models is performed.

#### Value

The method returns an object of class anova.ocm and data.frame, reporting for each model, in hierarchical order:

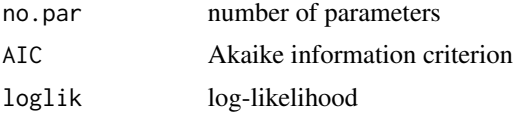

<span id="page-3-0"></span>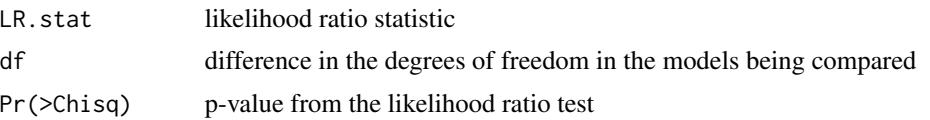

# Author(s)

Maurizio Manuguerra, Gillian Heller @seealso [ocm](#page-14-1), [print.anova.ocm](#page-19-1)

# Examples

```
## Not run:
fit.overall <- ocm(overall \sim cycleno + bsa + treatment, data=ANZ0001.sub, scale=c(0,100))
anova(fit.overall, update(fit.overall, .~. + age))
```
## End(Not run)

ANZ0001 *ANZ0001 trial*

# **Description**

The complete ANZ0001 trial data set

#### Usage

data(ANZ0001)

# Format

A data frame with 2473 rows and 11 variables

# Details

The ANZ0001 trial, conducted by the ANZ Breast Cancer Trials Group, is an unblinded, multicentre, randomized trial with three chemotherapy treatment arms, concluded in 2005 (Stockler et al 2007). Health-related quality of life measures (Overall quality of life, Physical Well-Being, Mood, Pain, Nausea and Vomiting, Appetite) are assessed at each chemotherapy treatment cycle, from randomization until disease progression, when treatment is interrupted. The treatments Intermittent Capecitabine (IC) and Continuous Capecitabine (CC) are compared with the standard combination treatment CMF, each with its own protocol. There is no maximum duration of treatment, but it is interrupted on disease progression, or when patient intolerance or unacceptable toxicity are recorded. The data set is extracted from the ANZ0001 trial and contains information from 292 patients with complete quality of life measurements.

The variables are as follows:

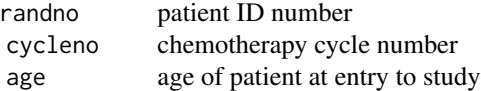

# <span id="page-4-0"></span>ANZ0001.sub 5

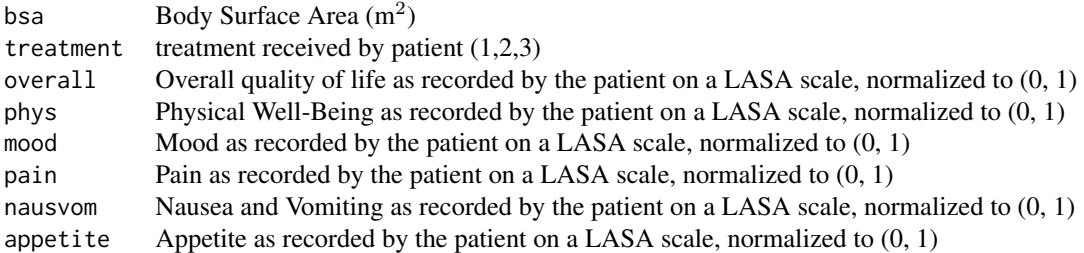

# References

Stockler, M., T. Sourjina, P. Grimison, V. Gebski, M. Byrne, V. Harvey, P. Francis et al. "A randomized trial of capecitabine (C) given intermittently (IC) rather than continuously (CC) compared to classical CMF as first-line chemotherapy for advanced breast cancer (ABC)." In *ASCO Annual Meeting Proceedings*, vol. 25, no. 18\_suppl, p. 1031. 2007.

ANZ0001.sub *ANZ0001 trial subset*

#### Description

A subset from the ANZ0001 trial data set

#### Usage

data(ANZ0001.sub)

# Format

A data frame with 428 rows and 11 variables

#### Details

The ANZ0001 trial, conducted by the ANZ Breast Cancer Trials Group, is an unblinded, multicentre, randomized trial with three chemotherapy treatment arms, concluded in 2005 (Stockler et al 2007). Health-related quality of life measures (Overall quality of life, Physical Well-Being, Mood, Pain, Nausea and Vomiting, Appetite) are assessed at each chemotherapy treatment cycle, from randomization until disease progression, when treatment is interrupted. The treatments Intermittent Capecitabine (IC) and Continuous Capecitabine (CC) are compared with the standard combination treatment CMF, each with its own protocol. There is no maximum duration of treatment, but it is interrupted on disease progression, or when patient intolerance or unacceptable toxicity are recorded. The data set is extracted from the ANZ0001 trial and contains information from a subset of 292 patients with complete quality of life measurements, limited to cycle numbers 0 and 5.

The variables are as follows:

randno patient ID number cycleno chemotherapy cycle number, either 0 (initial assessment) or 1 (fifth cycle). <span id="page-5-0"></span>6 coef.ocm coef.com coef.com coef.com coef.com coef.com coef.com coef.com coef.com

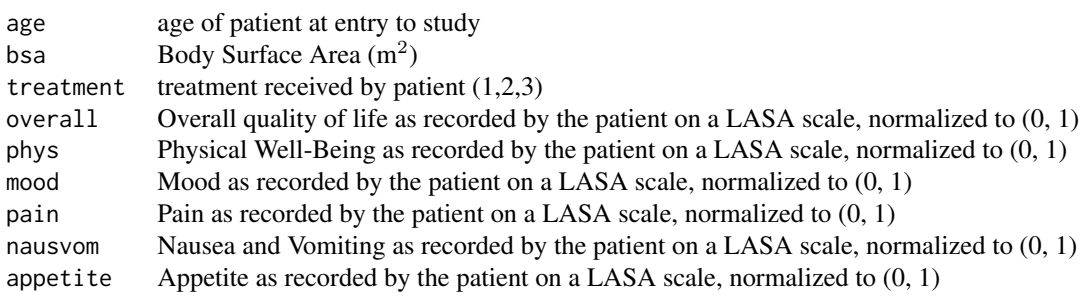

#### References

Stockler, M., T. Sourjina, P. Grimison, V. Gebski, M. Byrne, V. Harvey, P. Francis et al. "A randomized trial of capecitabine (C) given intermittently (IC) rather than continuously (CC) compared to classical CMF as first-line chemotherapy for advanced breast cancer (ABC)." In *ASCO Annual Meeting Proceedings*, vol. 25, no. 18\_suppl, p. 1031. 2007.

coef.ocm *Extract Model Coefficients*

#### Description

coef.ocm is the ordinalCont specific method for the generic function coef, which extracts model coefficients from objects of class ocm.

#### Usage

## S3 method for class 'ocm' coef(object, ...)

# Arguments

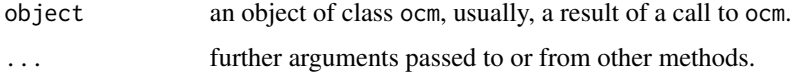

# Value

A named numeric vector with the coefficients extracted from the model object.

#### Author(s)

Maurizio Manuguerra, Gillian Heller

<span id="page-6-0"></span>

Function to compute the derivatives of the link function needed by the algorithm

#### Usage

```
deriv_link(link = c("logit", "probit", "cloglog", "loglog", "cauchit"))
```
#### Arguments

link One of "logit" (default), "probit", "cloglog", "loglog" or "cauchit".

# Value

A list with the link function and the 1st, 2nd and 3rd derivatives with respect to the argument

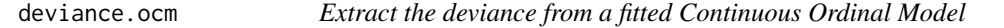

# Description

Extracts the absolute conditional deviance for a fitted ocm object

#### Usage

```
## S3 method for class 'ocm'
deviance(object, ...)
```
# Arguments

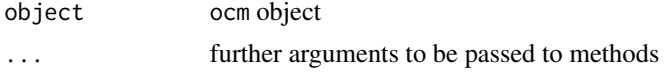

# Details

The deviance is computed as:

 $-2\ell$ 

where  $\ell$  is the conditional penalized log-likelihood.

#### Value

The value of the deviance extracted from object.

# <span id="page-7-0"></span>Author(s)

Maurizio Manuguerra, Gillian Heller

#### See Also

[ocm](#page-14-1)

# Examples

```
## Not run:
fit.overall <- ocm(overall ~ cycleno + age + bsa + treatment, data=ANZ0001.sub, scale=c(0,100))
deviance(fit.overall)
```
## End(Not run)

extractAIC.ocm *Extract AIC from a fitted Continuous Ordinal Model*

# Description

Extracts the AIC for a fitted ocm object

#### Usage

## S3 method for class 'ocm'  $extractAIC(fit, scale = 0, k = 2, ...)$ 

#### Arguments

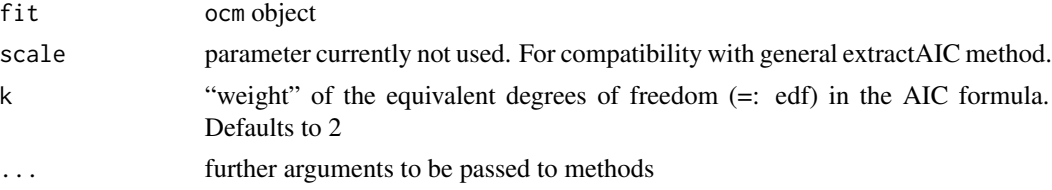

# Details

The generalized AIC is computed:

$$
-2\ell + k \cdot \textit{edf}
$$

where  $\ell$  is the log-likelihood, k=2 gives the AIC, and k=log(n) gives the BIC.

# Value

A numeric vector of length 2, with first and second elements giving

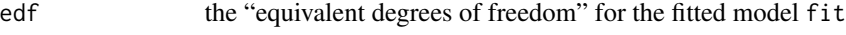

AIC the generalized AIC of ocm object fit

#### <span id="page-8-0"></span>fitted.ocm 9

#### Author(s)

Maurizio Manuguerra, Gillian Heller

# References

Akaike, H (1983). Information measures and model selection, *Bulletin of the International Statistical Institute*, 50:277-290.

# See Also

[ocm](#page-14-1)

#### Examples

```
## Not run:
fit.overall <- ocm(overall ~ cycleno + age + bsa + treatment, data=ANZ0001.sub, scale=c(0,100))
extractAIC(fit.overall)
```
## End(Not run)

fitted.ocm *Extract Model Fitted Values*

# Description

fitted.ocm is the ordinalCont specific method for the generic function fitted, which computes model fitted from objects of class ocm.

# Usage

```
## S3 method for class 'ocm'
fitted(object, ...)
```
# Arguments

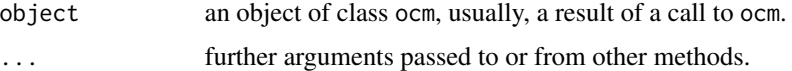

#### Details

An object of class ocm is used to compute the probability densities of the continuous ordinal score. The fitted values are the means of such probability density functions. The output is scaled following the original scale of the scores.

# Value

Fitted values computed from object.

# <span id="page-9-0"></span>Author(s)

Maurizio Manuguerra, Gillian Heller

formula.ocm *Model Formulae*

#### Description

formula.ocm is the ordinalCont specific method for the generic function formula, which extracts the model formula from objects of class ocm.

# Usage

```
## S3 method for class 'ocm'
formula(x, ...)
```
# Arguments

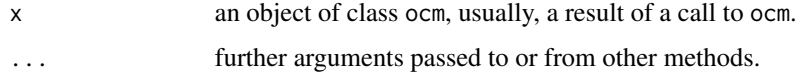

#### Value

A symbolic model formula extracted from the model object.

#### Author(s)

Maurizio Manuguerra, Gillian Heller

get\_gfun *Estimated g function for a Fitted Model Object*

# Description

Calculates the estimated g function for a fitted ocm object

#### Usage

```
get_gfun(object, ...)
## S3 method for class 'ocm'
get_gfun(object, ...)
```
#### <span id="page-10-0"></span>inv\_link 11

# Arguments

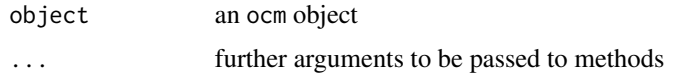

# Value

a dataframe containing four columns: the values of the score v, the estimated g function and the 95%CIs

NULL

# Author(s)

Maurizio Manuguerra, Gillian Heller

# See Also

[ocm](#page-14-1)

# Examples

```
## Not run:
fit.overall <- ocm(overall ~ cycleno + age + bsa + treatment, data=ANZ0001.sub, scale=c(0,100))
get_gfun(fit.overall)
```
## End(Not run)

# inv\_link *Function to compute inverse link functions*

#### Description

Function to compute inverse link functions

# Usage

```
inv_link(link = c("logit", "probit", "cloglog", "loglog", "cauchit"))
```
#### Arguments

link One of "logit" (default), "probit", "cloglog", "loglog" or "cauchit".

# Value

A list with the link function and the 1st, 2nd and 3rd derivatives with respect to the argument

<span id="page-11-0"></span>

Extracts the log-likelihood for a fitted ocm object

# Usage

## S3 method for class 'ocm' logLik(object, ...)

# Arguments

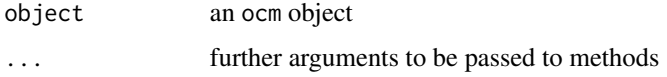

# Value

The log-likelihood of an ocm object. This is a number with attributes

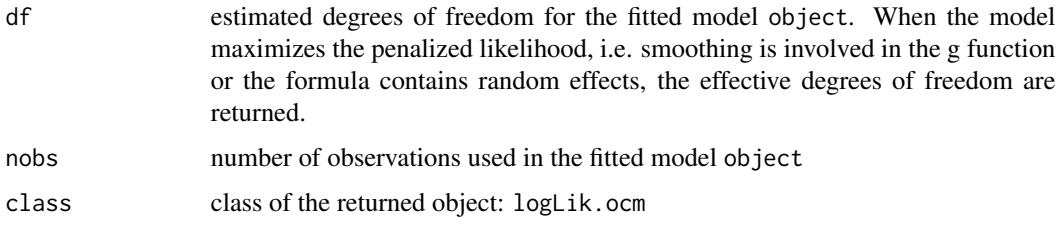

# Author(s)

Maurizio Manuguerra, Gillian Heller

# See Also

[ocm](#page-14-1)

# Examples

```
## Not run:
fit.overall <- ocm(overall ~ cycleno + age + bsa + treatment, data=ANZ0001.sub, scale=c(0,100))
logLik(fit.overall)
```
## End(Not run)

<span id="page-12-0"></span>model.frame.ocm is the ordinalCont specific method for the generic function model.frame, which return a [data.frame](#page-0-0) with the variables needed to use formula and any ... arguments.

# Usage

```
## S3 method for class 'ocm'
model.frame(formula, data, random.terms = TRUE, ...)
```
# Arguments

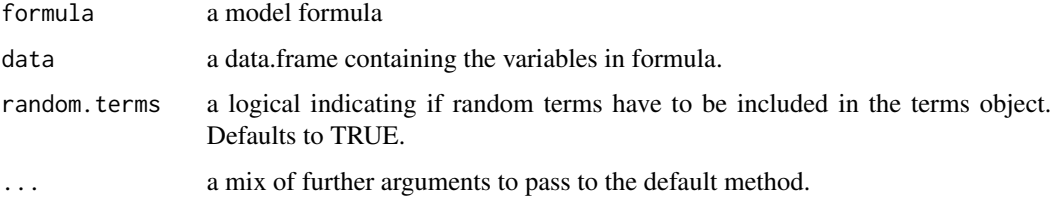

# Value

A c("data.frame") with the variables needed to obtain object.

# Author(s)

Maurizio Manuguerra, Gillian Heller

model.matrix.ocm *Model Matrix*

# Description

model.matrix.ocm is the ordinalCont specific method for the generic function model.matrix, which extracts the model matrix from objects of class ocm.

# Usage

```
## S3 method for class 'ocm'
model.matrix(object, random.terms = TRUE, ...)
```
#### <span id="page-13-0"></span>Arguments

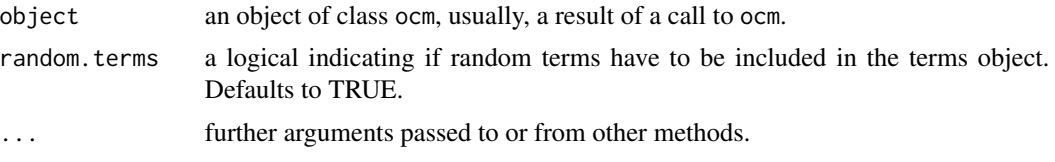

# Value

A design (or model) matrix with the variables needed to obtain the object x, e.g., by expanding factors to a set of dummy variables and expanding interactions similarly.

#### Author(s)

Maurizio Manuguerra, Gillian Heller

neck\_pain *Neck pain data set*

#### Description

A subset from an Australian chronic neck pain study

#### Usage

data(neck\_pain)

#### Format

A data frame with 264 rows and 4 variables

# Details

A randomized, double-blind, placebo-controlled study of low-level laser therapy (LLLT) in 88 subjects with chronic neck pain was conducted with the aim of determining the efficacy of 300 mW, 830 nm laser in the management of chronic neck pain. Subjects were randomized to receive a course of 14 treatments over 7 weeks with either active or sham laser to tender areas in the neck. The primary outcome measure was change in a 10 cm Visual Analogue Scale (VAS) for pain. Measurements were taken at baseline, at the end of 7 weeks\' treatment and 12 weeks from baseline.

The variables are as follows:

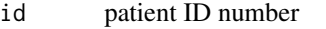

- vas Neck pain as recorded by the patient on a VAS scale, normalized to (0, 1)
- laser laser treatment received by patient, either 1 (active) or 2 (placebo)

time the measurement time, either 1 (initial assessment), 2 (after 7 weeks) or 3 (after 12 weeks).

#### <span id="page-14-0"></span>nobs.ocm and 15

#### References

Chow RT, Heller GZ, Barnsley L (2006). "The effect of 300 mW, 830 nm laser on chronic neck pain: a double-blind, randomized, placebo-controlled study." Pain, 124(1-2), 201-10. doi:16806710.

nobs.ocm *Extract Model Coefficients*

#### Description

nobs.ocm is the ordinalCont specific method for the generic function nobs, which returns number of observations from objects of class ocm.

#### Usage

## S3 method for class 'ocm' nobs(object, ...)

#### Arguments

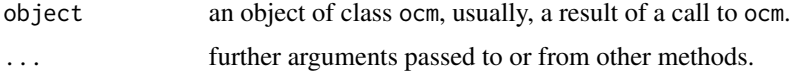

# Value

The (numeric) number of observations in the model object.

#### Author(s)

Maurizio Manuguerra, Gillian Heller

<span id="page-14-1"></span>

ocm *Ordinal regression for continuous scales*

#### Description

Continuous ordinal regression with logit link using I-splines to model the g function.

# Usage

```
ocm(formula, data = NULL, scale = NULL, weights, link = c("logit",
  "probit", "cloglog", "loglog", "cauchit"), niters = c(500, 500),
  conv\_crit = 0.01, n.int.knots = NULL, order = 4, lambdas = NA)
```
# Arguments

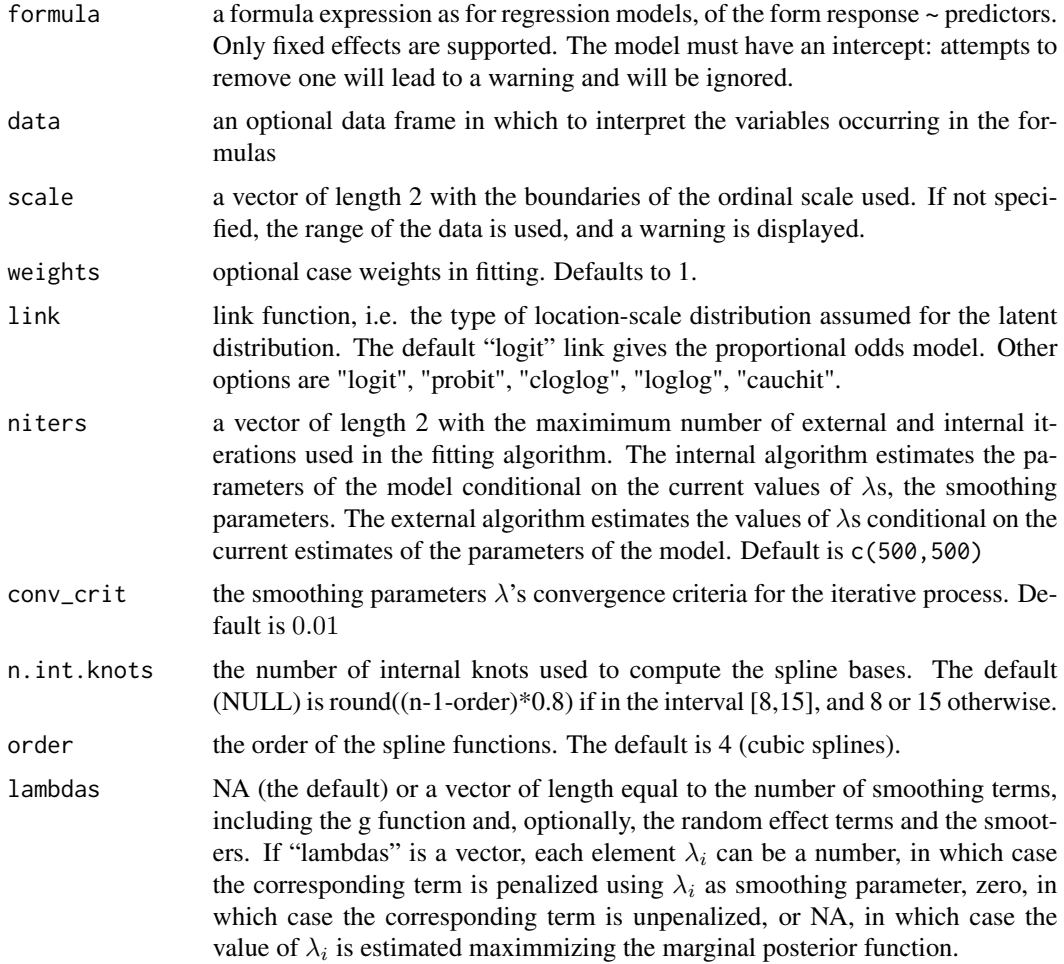

# Details

Fits a continuous ordinal regression model using penalized maximum likelihood. The model can contain fixed effects and optionally mixed effects and smoothers. The g function is estimated using monotone increasing I-splines, and the link function is the logit, implying the standard logistic distribution for the latent variable. Penalized maximum likelihood estimation is performed using the MI algorithm and the splines smoothing parameters are estimated maximizing the marginal posterior (details of the iterative process are printed out during the fit).

# Value

an object of type ocm with the components listed below. Parameter estimates are in coefficients.

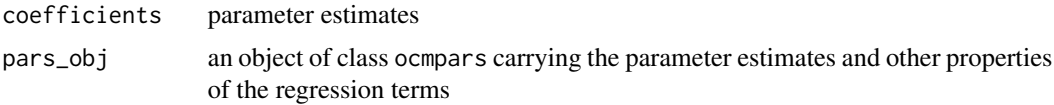

ocm and the contract of the contract of the contract of the contract of the contract of the contract of the contract of the contract of the contract of the contract of the contract of the contract of the contract of the co

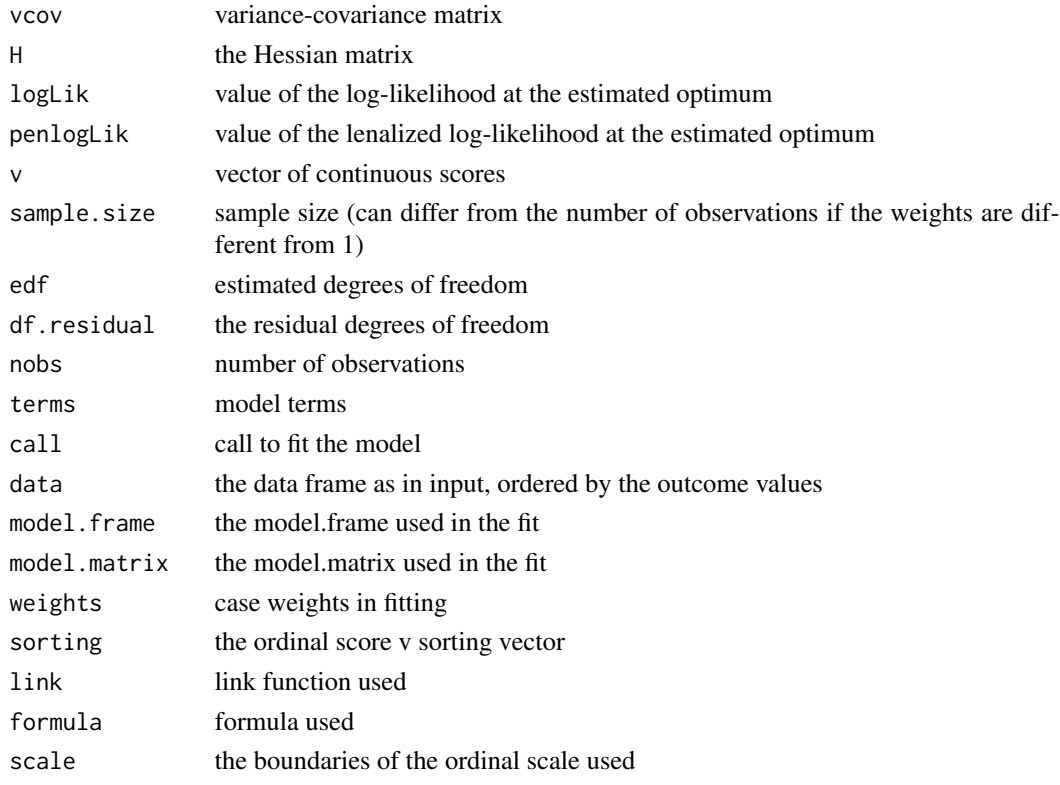

#### Author(s)

Maurizio Manuguerra, Gillian Heller

# References

Manuguerra M, Heller GZ (2010). Ordinal Regression Models for Continuous Scales, *The International Journal of Biostatistics*: 6(1), Article 14.

Manuguerra M, Heller GZ, Ma J (2017). Semi-parametric Ordinal Regression Models for Continuous Scales, *Proceedings of the 32nd International Workshop on Statistical Modelling*. July 3-7, 2017, Groningen, Netherlands.

#### Examples

```
fit.overall <- ocm(overall ~ cycleno + age + bsa + treatment, data=ANZ0001.sub, scale=c(0,100))
summary(fit.overall)
## Not run:
plot(fit.overall)
## Smoothers and complete data set
fit.overall.smooth <- ocm(overall ~ age + treatment : s(cycleno), data=ANZ0001, scale=c(0,100))
summary(fit.overall.smooth)
plot(fit.overall.smooth)
```
## End(Not run)

<span id="page-17-0"></span>

Draws several summary and diagnostic plots, including the estimated g function, the estimated density function of the continuous ordinal score for the null model (no covariates), the histogram of the quantile residuals, the normal Q-Q plot and any smoother included in the model.

# Usage

```
## S3 method for class 'ocm'
plot(x, plot-only = NULL, CIs = c("vcov", "no","rnd.x.bootstrap", "fix.x.bootstrap", "param.bootstrap"), R = 100,
  main_gfun = "g function", main_density = "Density function when X=0",
  xlab = "Continuous ordinal scale [v]", CIcol = "lightblue",
  individual_{\text{plots}} = F, ...
```
# Arguments

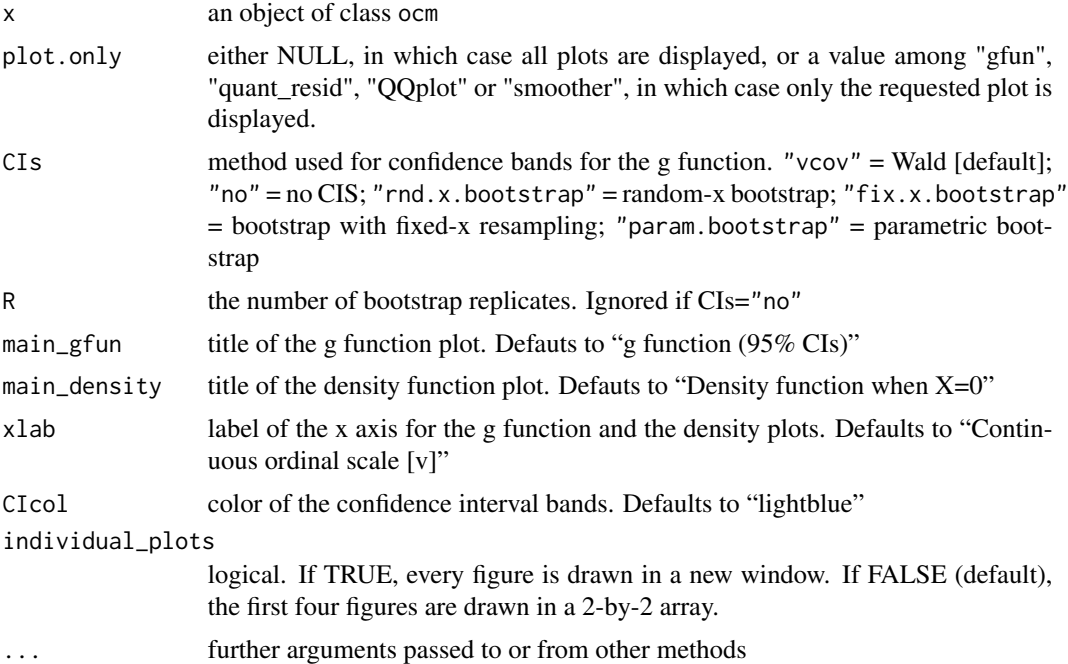

# Details

The estimated g function, quantile residual histogram and normal Q-Q plot of an ocm object are plotted. If smothers are included in the formula, the user has the option to plot them in the same graph or separately. If CIs is not "no", 95% confidence bands are also plotted.

# <span id="page-18-0"></span>predict.ocm 19

#### Author(s)

Maurizio Manuguerra, Gillian Heller

#### See Also

[ocm](#page-14-1)

# Examples

```
fit.overall <- ocm(overall ~ cycleno + age + bsa + treatment, data=ANZ0001.sub, scale=c(0,100))
plot(fit.overall, CIs="vcov")
## Not run:
plot(fit.overall, CIs="rnd.x.bootstrap", R=100)
plot(fit.overall, CIs="fix.x.bootstrap", R=100)
plot(fit.overall, CIs="param.bootstrap", R=100)
```
## End(Not run)

predict.ocm *Predict method for Continuous Ordinal Fits*

# Description

Predicted values based on ocm object

# Usage

```
## S3 method for class 'ocm'
predict(object, newdata = NULL, type = c("response",
  "density", "CDF", "quantile", "regressor", "exp_regressor", "hazard",
  "cum_hazard", "survival"), prob = 1:(K - 1)/K, K = 50, ...
```
#### Arguments

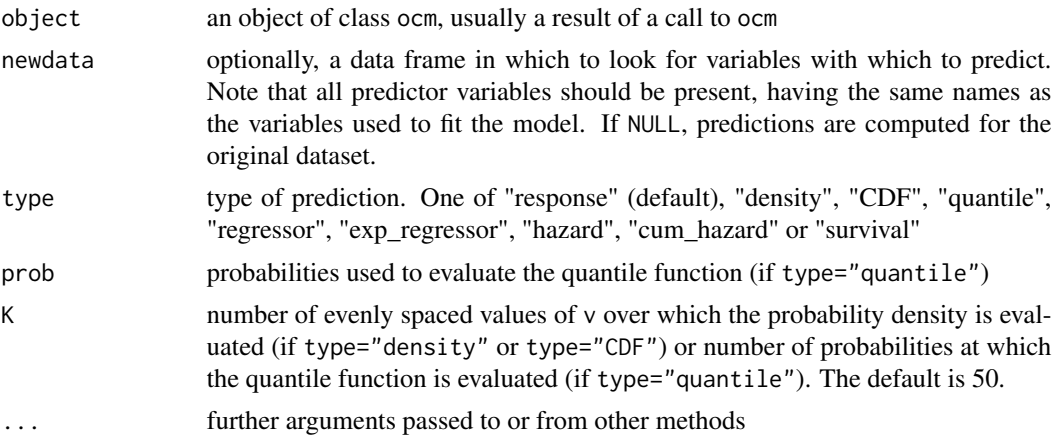

# Details

An object of class ocm and optionally a new data frame are used to compute the predictions. The estimated parameters of the fitted model and K values of v are used to compute the conditional probability density and the conditional cumulative distribution. If a new data frame is used to make predictions, the individual (random) effects are set to zero, while they are maintained to the estimated values if newdata is NULL.

# Value

A vector of predictions, according to the type.

#### Author(s)

Maurizio Manuguerra, Gillian Heller

#### See Also

[ocm](#page-14-1)

#### Examples

```
## Not run:
fit.overall <- ocm(overall ~ cycleno + age + bsa + treatment, data=ANZ0001.sub, scale=c(0,100))
pred <- predict(fit.overall)
```
## End(Not run)

<span id="page-19-1"></span>print.anova.ocm *Print anova.ocm objects*

# Description

Print the results of the comparison of continuous ordinal models in likelihood ratio tests.

#### Usage

```
## S3 method for class 'anova.ocm'
print(x, digits = max(getOption("digits") - 2, 3),signif.stars = getOption("show.signif.stars"), ...)
```
#### Arguments

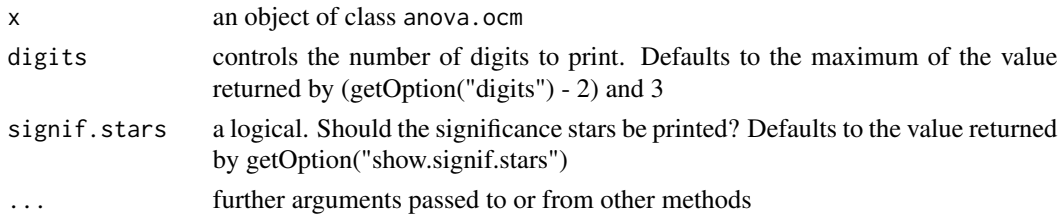

<span id="page-19-0"></span>

#### <span id="page-20-0"></span>print.ocm 21

# Value

Prints anova.ocm object

# Author(s)

Maurizio Manuguerra, Gillian Heller

# See Also

[ocm](#page-14-1), [anova.ocm](#page-2-1)

# <span id="page-20-1"></span>print.ocm *Print Continuous Ordinal Regression Objects*

# Description

print.ocm is the ordinalCont specific method for the generic function print, which prints objects of class ocm.

# Usage

## S3 method for class 'ocm'  $print(x, \ldots)$ 

# Arguments

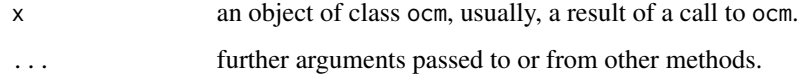

# Value

Prints an ocm object.

# Author(s)

Maurizio Manuguerra, Gillian Heller

# See Also

[ocm](#page-14-1), [summary.ocm](#page-21-1)

<span id="page-21-1"></span><span id="page-21-0"></span>

Summary method for class ocm

# Usage

```
## S3 method for class 'ocm'
summary(object, full = F, ...)
```
# Arguments

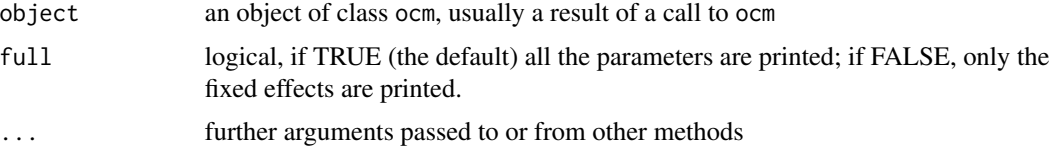

# Author(s)

Maurizio Manuguerra, Gillian Heller

# See Also

[ocm](#page-14-1), [print.ocm](#page-20-1)

# Examples

```
fit.overall <- ocm(overall ~ cycleno + age + bsa + treatment, data=ANZ0001.sub, scale=c(0,100))
summary(fit.overall)
```
terms.ocm *Model Terms*

# Description

terms.ocm is the ordinalCont specific method for the generic function terms, which extracts model terms from objects of class ocm.

# Usage

```
## S3 method for class 'ocm'
terms(x, random.terms = TRUE, ...)
```
#### <span id="page-22-0"></span>vcov.ocm 23

#### Arguments

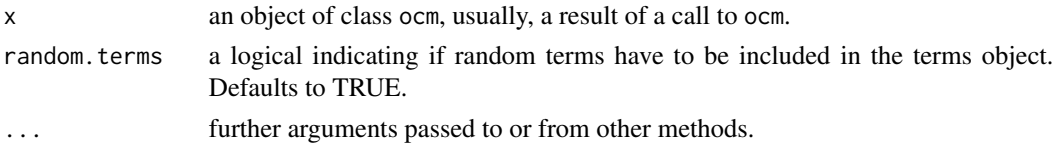

# Value

An object of class c("terms", "formula") which contains the terms representation of a symbolic model.

# Author(s)

Maurizio Manuguerra, Gillian Heller

vcov.ocm *Variance-Covariance Matrix for a Fitted Model Object*

# Description

Calculates variance-covariance matrix for a fitted ocm object

# Usage

## S3 method for class 'ocm' vcov(object, ...)

# Arguments

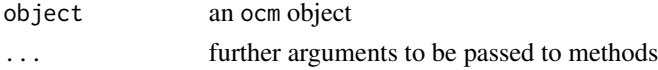

# Details

For the generalized logistic g-function, the variance-covariance matrix of model parameters includes information on fixed- and random- effect terms and smoothing terms.

#### Value

Variance-covariance matrix of model parameters

# Author(s)

Maurizio Manuguerra, Gillian Heller

# See Also

[ocm](#page-14-1)

# Examples

```
## Not run:
fit.overall <- ocm(overall ~ cycleno + age + bsa + treatment, data=ANZ0001.sub, scale=c(0,100))
vcov(fit.overall)
```
## End(Not run)

# <span id="page-24-0"></span>Index

∗Topic anova anova.ocm, [3](#page-2-0) print.anova.ocm, [20](#page-19-0) ∗Topic datasets ANZ0001, [4](#page-3-0) ANZ0001.sub, [5](#page-4-0) neck\_pain, [14](#page-13-0) ∗Topic likelihood, ocm, [15](#page-14-0) print.ocm, [21](#page-20-0) ∗Topic log-likelihood, ocm, [15](#page-14-0) ∗Topic log-likelihood. print.ocm, [21](#page-20-0) ∗Topic ordinal ocm, [15](#page-14-0) ∗Topic plot plot.ocm, [18](#page-17-0) ∗Topic predict predict.ocm, [19](#page-18-0) ∗Topic regression. ocm, [15](#page-14-0) ∗Topic summary, print.anova.ocm, [20](#page-19-0) ∗Topic summary summary.ocm, [22](#page-21-0) anova.ocm, [3,](#page-2-0) *[21](#page-20-0)* ANZ0001, [4](#page-3-0) ANZ0001.sub, [5](#page-4-0) coef.ocm, [6](#page-5-0) data.frame, *[13](#page-12-0)* deriv\_link, [7](#page-6-0) deviance.ocm, [7](#page-6-0) extractAIC.ocm, [8](#page-7-0)

fitted.ocm, [9](#page-8-0) formula.ocm, [10](#page-9-0) get\_gfun, [10](#page-9-0) inv\_link, [11](#page-10-0) logLik.ocm, [12](#page-11-0) model.frame.ocm, [13](#page-12-0) model.matrix.ocm, [13](#page-12-0) neck\_pain, [14](#page-13-0) nobs.ocm, [15](#page-14-0) ocm, *[2](#page-1-0)*, *[4](#page-3-0)*, *[8,](#page-7-0) [9](#page-8-0)*, *[11,](#page-10-0) [12](#page-11-0)*, [15,](#page-14-0) *[19](#page-18-0)[–23](#page-22-0)* ordinalCont-package, [2](#page-1-0) plot.ocm, [18](#page-17-0) predict.ocm, [19](#page-18-0) print.anova.ocm, *[4](#page-3-0)*, [20](#page-19-0) print.ocm, [21,](#page-20-0) *[22](#page-21-0)* summary.ocm, *[21](#page-20-0)*, [22](#page-21-0) terms.ocm, [22](#page-21-0) vcov.ocm, [23](#page-22-0)